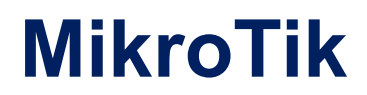

# **MTCNA Exam**

**MikroTik Certified Network Associate**

## **Question: 1**

Which of the following is NOT a valid MAC Address?

A. 80:GF:AA:67:13:5D

B. 95:B5:DD:EE:78:8A

C. 88:0C:00:99:5F:EF

D. EA:BA:AA:EE:FF:CB

E. 13:16:86:53:89:43

**Answer: A**

## **Question: 2**

MAC layer by OSI model is also known as

A. Layer 2

B. Layer 1

C. Layer 6

D. Layer 7

E. Layer 3

**Answer: A**

## **Question: 3**

Select which of the following are 'Public IP addresses':

A. 172.168.254.2 B. 172.28.73.21 C. 11.63.72.21 D. 10.110.50.37 E. 192.168.0.1

**Answer: A, C**

## **Question: 4**

What protocol does ping use?

A. TCP B. ARP C. UDP D. ICMP

**Answer: D**

**Question: 5**

Select valid subnet masks:

A. 255.192.0.0 B. 255.255.192.255 C. 192.0.0.0 D. 255.255.224.0

**Answer: A, C, D**

## **Question: 6**

What is term for the hardware coded address found on an interface?

A. FQDN Address B. IP Address C. Interface Address D. MAC Address

**Answer: D**

**Question: 7**

A network ready device is directly connected to a MikroTik RouterBOARD 750 with a correct U.T.P. RJ45 functioning cable. The device is configured with an IPv4 address of 192.168.100.70 using a subnet mask of 255.255.255.252. What will be a valid IPv4 address for the RouterBOARD 750 for a successful connection to the device?

A. 192.168.100.69/255.255.255.252 B. 192.168.100.70/255.255.255.252 C. 192.168.100.71/255.255.255.252 D. 192.168.100.68/255.255.255.252

**Answer: A**

#### **Question: 8**

Select valid MACaddress

A. G2:60:CF:21:99:H0 B. 00:00:5E:80:EE:B0 C. AEC8:21F1:AA44:54FF:1111:DDAE:0212:1201 D. 192.168.0.0/16

**Answer: B**

**Question: 9**

The basic unit of a physical network (OSI Layer 1) is the:

A. Frame

B. Bit

C. Byte

D. Header

**Answer: B**

#### **Question: 10**

Choose all valid hosts address range for subnet 15.242.55.62/27

A. 15.242.55.3315.242.55.62 B. 15.242.55.3215.242.55.63 C. 15.242.55.3115.242.55.62 D. 15.242.55.3315.242.55.63

**Answer: A**

## **Question: 11**

Which computers would be able to communicate directly (without any routers involved):

A. 192.168.17.15/29 and 192.168.17.20/28

B. 10.5.5.1/24 and 10.5.5.100/25

C. 10.10.0.17/22 and 10.10.1.30/23

D. 192.168.0.5/26 and 192.168.0.100

**Answer: B, C**

#### **Question: 12**

How many layers does Open Systems Interconnection model have?

A. 6

B. 9

C. 5 D. 7

E. 12

#### **Answer: D**

# **Question: 13**

How many usable IP addresses are there in a 20bit subnet?

A. 4096

B. 4094

C. 2046

D. 2048

E. 2047

**Answer: B**

## **Question: 14**

You have a router with configuration

- Public IP :202.168.125.45/24
- Default gateway:202.168.125.1
- DNS server: 248.115.148.136, 248.115.148.137
- Local IP: 192.168.2.1/24

Mark the correct configuration on client PC to access to the Internet

A. IP:192.168.0.1/24 gateway:192.168.2.1

- B. IP:192.168.2.253/24 gateway:202.168.0.1
- C. IP:192.168.2.115/24 gateway: 192.168.2.1
- D. IP:192.168.2.2/24 gateway:202.168.125.45
- E. IP:192.168.1.223/24 gateway:248.115.148.136

**Answer: C**

## **Question: 15**

Collisions are possible in fullduplex Ethernet networks

A. true

B. false

**Answer: B**

# **Question: 16**

In MikroTik RouterOS, Layer3 communication between 2 hosts can be achieved by using an address subnet of:

A. /31

B. /29

 $C. / 32$ 

D. /30

**Answer: B, C, D**